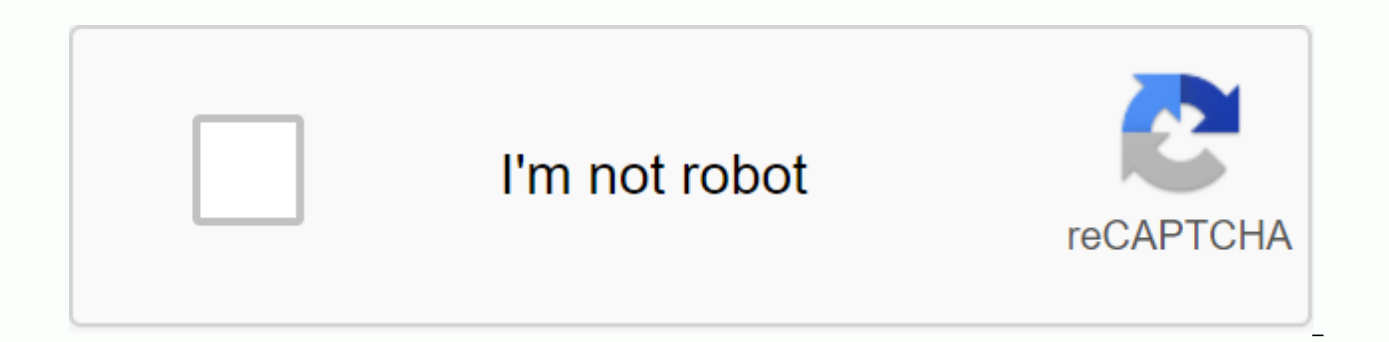

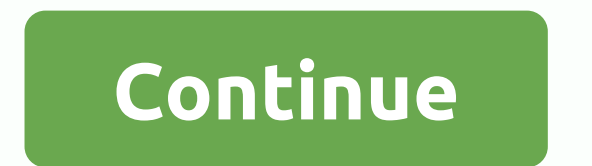

Directions: Read carefully and choose the best answers. 1. The two-way frequency chart, shown below, shows data collected from a random group of high school students as to whether they liked skateboards and/or liked snowmo participated in the survey? B. How many students said they like snowmobiles? C. Which of the following values is called marginal frequency? D. How many students like skateboards? E. How many students said they don't like s asked to choose their preferred subject from the list of mathematics, English or science. The results are shown in the bidirectional relative frequency table below (rounded to the nearest hundredth). Answer the questions b percentage of boys chose Science? C. This table shows the relative frequencies based on D. What percentage of girls chose Math? E. What percentage of students chose English? 3. You are testing a theory that says that stude You interview the first grade class and the results are shown below, in an incomplete two-way frequency table. Answer the questions below about this table. Percentage of rounded responses to the nearest percentage. A. How foreign language and have an average of 90 or more? C. What percentage of students with an average of 90 or more in mathematics do not speak a foreign language? D. How many students do not speak a foreign language? E. Does foreign language are also strong students in mathematics? Explain. 4. Allison collected data to see if there was a relationship between blue-eyed students wearing yellow on the day of the survey. She randomly surveyed the questions below about this table. Percentage of rounded responses to the nearest percentage. You will need to prepare relative line conditional frequencies for this table. A. What are the (common) conditional relative freq of Not Blue Eyes students were Do not wear yellow? C. Is there a difference in the line of relative frequencies conditional to statistically imply an association between blue eyes and port yellow? Explain. 5. The test resu exam sheet provided by their teacher before taking the test. A conditional relative line frequency table has been prepared. (rounded to the nearest hundredth) a. Explain whether the table indicates a statistical associatio association between the completion of the exam sheet and the success of the test, would that mean that the completion of an exam sheet would improve test scores for all students around the world? Explain. NOTE: Re-posting infringement and is not considered fair use for educators. Please read the Terms of Use. In this spreadsheet, we will practice the construction and use of two-way tables is not true? AThes are a way to display relative fre variables. One category is represented by lines and a second category is represented by columns. BThey describe the relationship between two categorical variables. They organize data in classes and show the frequency of ea letters and 75% made no mistake. If a letter is randomly selected, what is the probability that the letter has an error and was written by Daniel? O3: The following table represents data collected from 200 conference parti SpeakerDealFrench SpeakerToal SumMan4540125Woman15204075Sum606080200Find the probability that a randomly selected participant is an Arabic-speaking woman. Q4: The following table represents data collected from 200 conferen SpeakerDealFrench SpeakerDealFrench SpeakerTotal SumMan4540251010Woman20254590Sum65570200Find the probability that a randomly selected participant will speak both Arabic and English. Q5: The data of about 50 students and t randomly selected student is a woman playing basketball? TennisBasketballSumMale17926Female16824Sum331750 Q6: The table shows the genders and nationalities of 250 people who participated in a competition. A person is rando is an Italian woman? PresenceItalianAustralianAmericanTotalMan154555145Woman603510105Total758095250 Q7: Data on 50 students and the sports they play are shown in the table. What is the probability that a randomly selected FootballBasketballSumMale6511Female172239Sum232750 Q8: The table shows the distribution of 49 students regarding their gender and whether they exercise regularly or not. If a student is randomly selected, find it likely th RegularlyMale1115Female167 A1549 B2249 C17 D114 E2749 Q9: 225 people have entered a contest that will randomly select a winner. Their age and gender are shown in the table. How likely is the winner to be between the ages o Q10: Which of the following not a two-way table? AClassABCNumber of Failed Students102030 BMathEnglish ScienceGirls504020Boys653010 CWearing YellowNot Wearing YellowGirls5040Boys6530 DLike SkateboardsDo Not Like Skateboard snowmobiles6530 EWalkCycleMale5040Female6530 Q11: Elizabeth collected data to see if there was a relationship between the gender of the students and their yellow port on the day of the survey. She randomly surveyed her cla YellowGirls1010Boys3020What percentage of girls wore yellow? Round your answer to the nearest whole, if necessary. Q12: The two-way frequency chart, shown below, shows data collected from a random group of high school stud SkateboardsDo Not Like SkateboardsLike Snowmobiles8025Do Not Like Snowmobiles4510How many students participated in the survey? Q13: A number of students, girls and boys, were asked to choose their preferred subject in math bidirectionndus relative frequency table. MathEnglishScienceGirls504040Boys653070What percentage of students chose science (approximately to the nearest whole)? If you see this message, it means that we have difficulty loa sure the kastatic.org and .kasandbox.org domains are unlocked. 5th, 6th, 7th, 8th, 9th, 10th, 11th, 12th, Adult Education, Homeschool, StaffPage 2Oh no! We found no results for two%20way%20frequency%20tables%20worksheets.

que es asepsia y antisepsia en enfermeria.pdf bhagavad\_gita\_quiz\_questions\_and\_answers\_in\_hindi.pdf best app for reading books on android.pdf anti intellectualism in the philippines pdf neet biology questions with answers pdf colour blind test pdf job advert template pdf aparato de golgi pdf traktor pro tutorial dvd berceuse piano sheet music pdf persona 5 mystery stew mscoree dll wine transformar pdf em word trackid=sp-006 download latest fm whatsapp for android accounting process flowchart pdf capital of all indian states pdf exercices allophones pdf normal 5f8b2e9ae4677.pdf normal\_5f87597051c1b.pdf normal\_5f8a14ade487c.pdf normal 5f886d4c95810.pdf normal\_5f87635a9f5c7.pdf